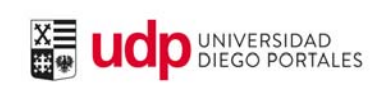

# PORTAL WEB POSTGRADO

Julio 2017

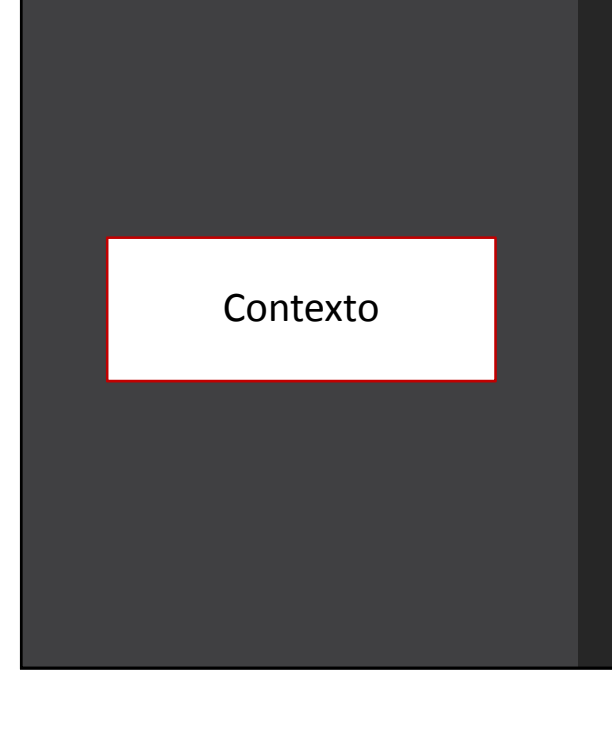

- Profesores y estudiantes de programas de postgrados y educación continua tendrán acceso al portal académico
- Funcionalidades similares al portal de pregrado. En el corto plazo se incluirán nuevas funciones para postgrados
- La Dirección de Mejoramiento Continuo es la unidad encargada de evaluar e implementar mejoras en los Portales UDP. Próximamente se espera mejora de acceso a través de otros navegadores y soportes.

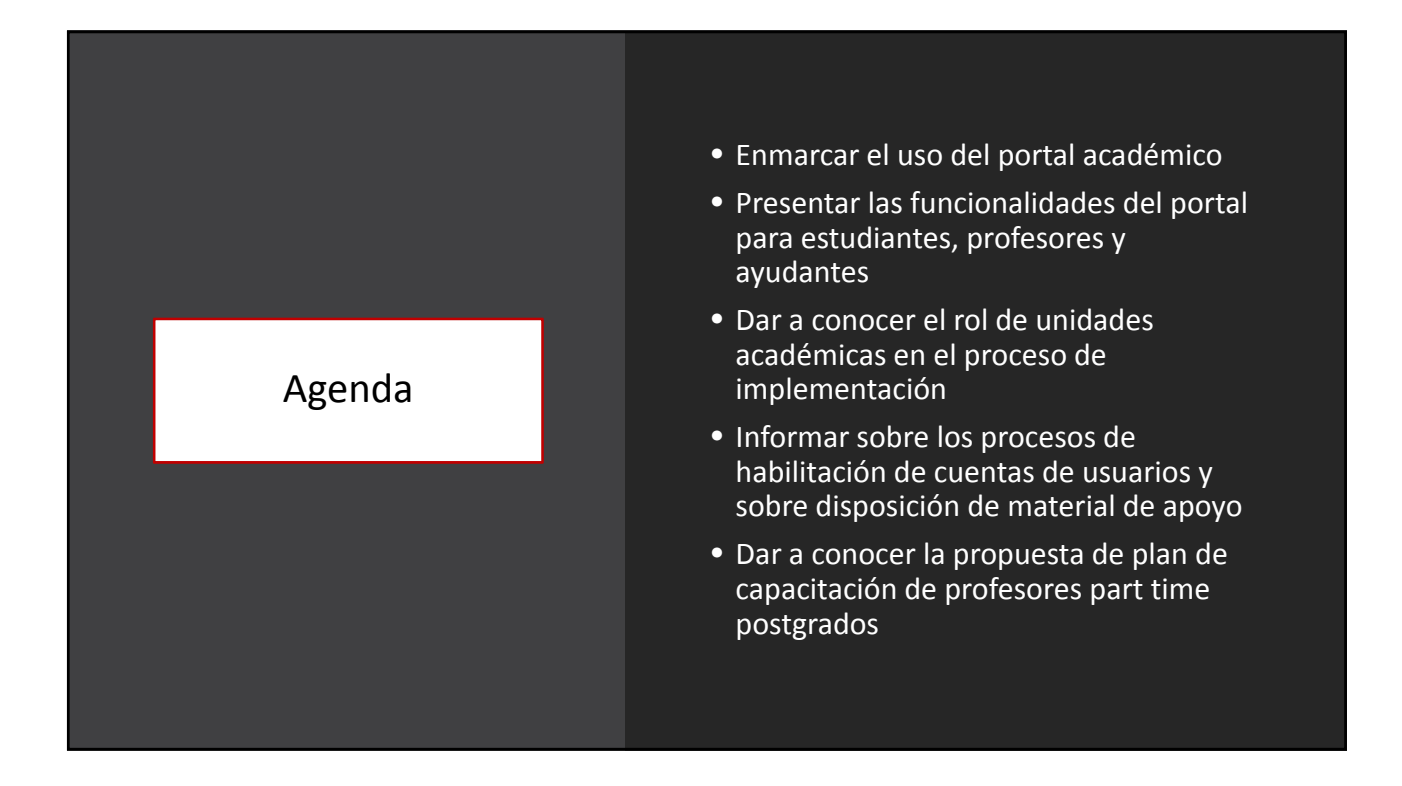

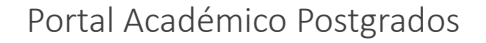

- La habilitación de los portales del estudiante y del académico para programas de postgrados marca un hito en la historia del desarrollo del área en la UDP
- Herramienta que en el corto plazo tendrá funcionalidades similares para estudiantes de pre y postgrado
- Medio oficial de comunicación entre académicos y sus estudiantes
- Programas con otro tipo de soportes deberán migrar hacia el portal

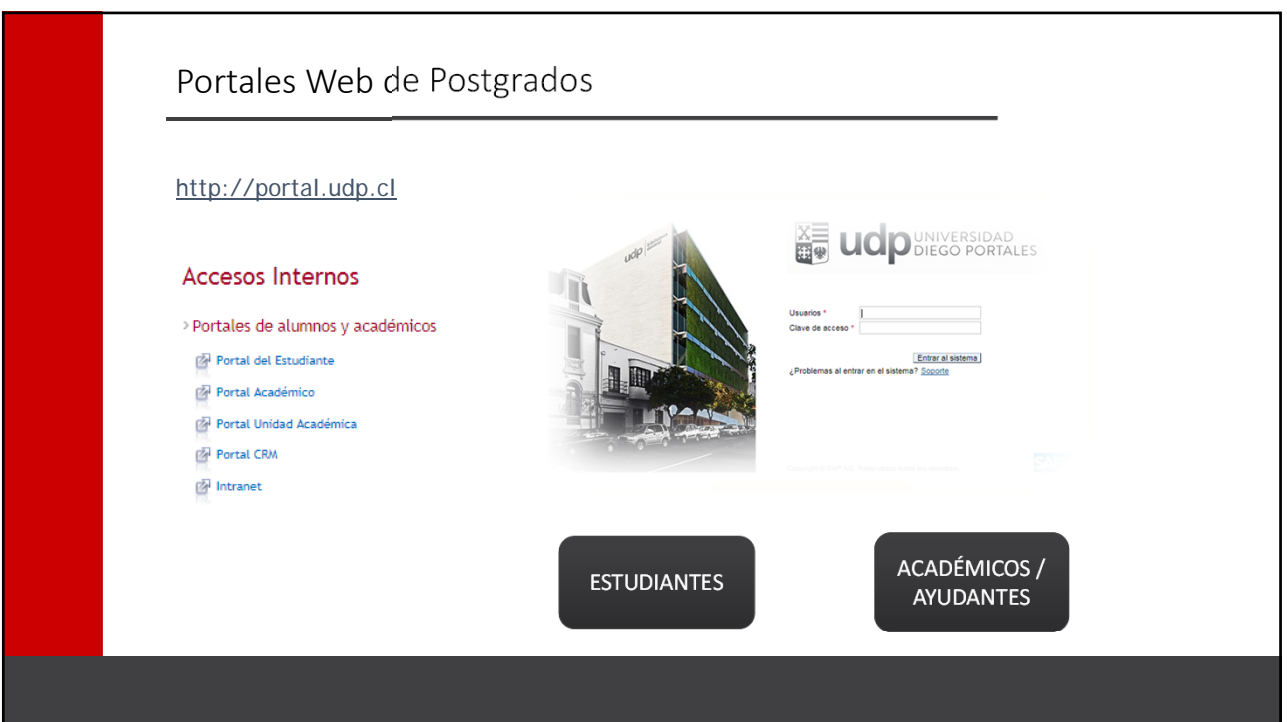

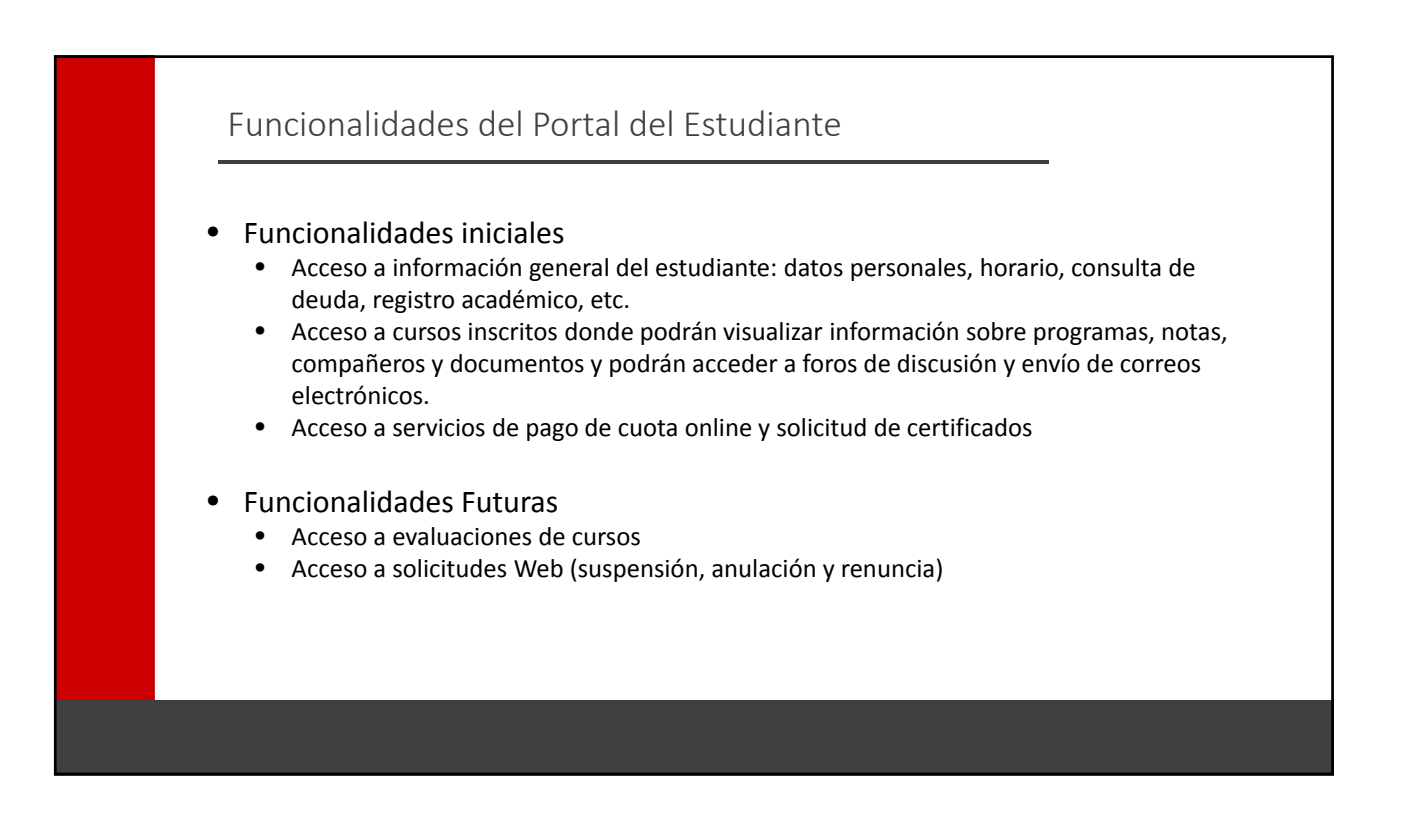

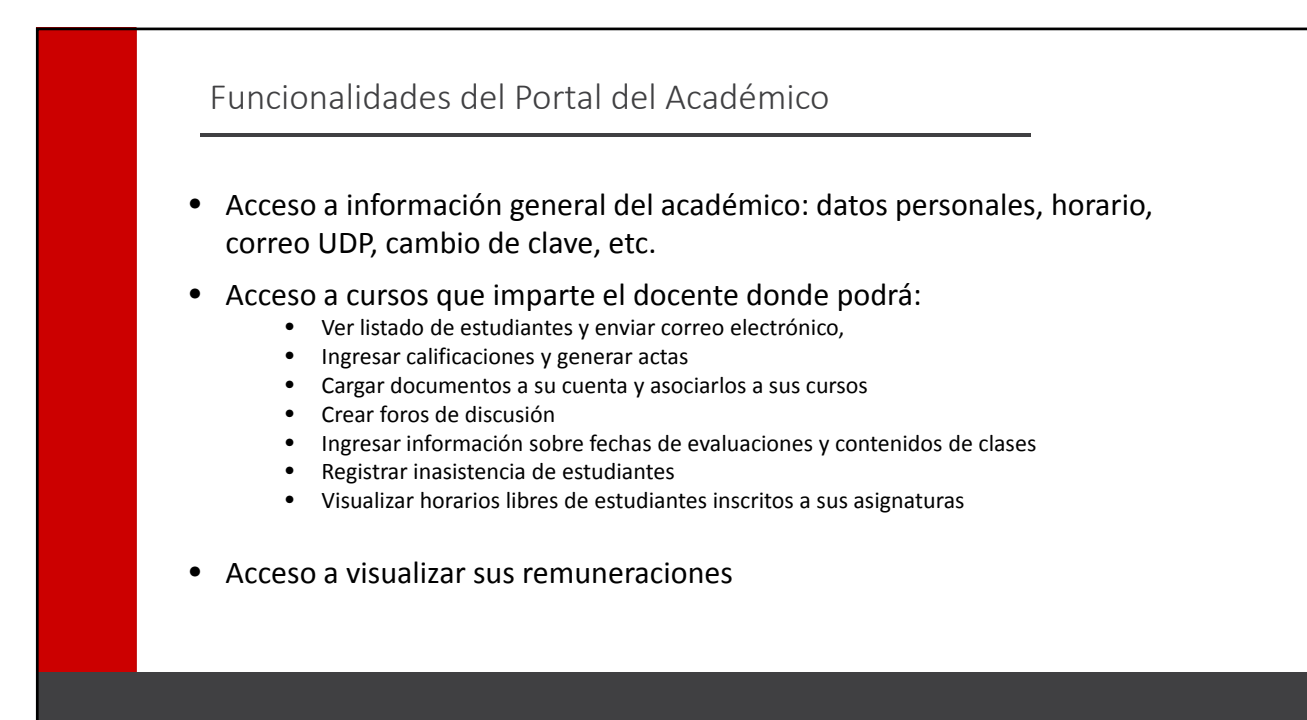

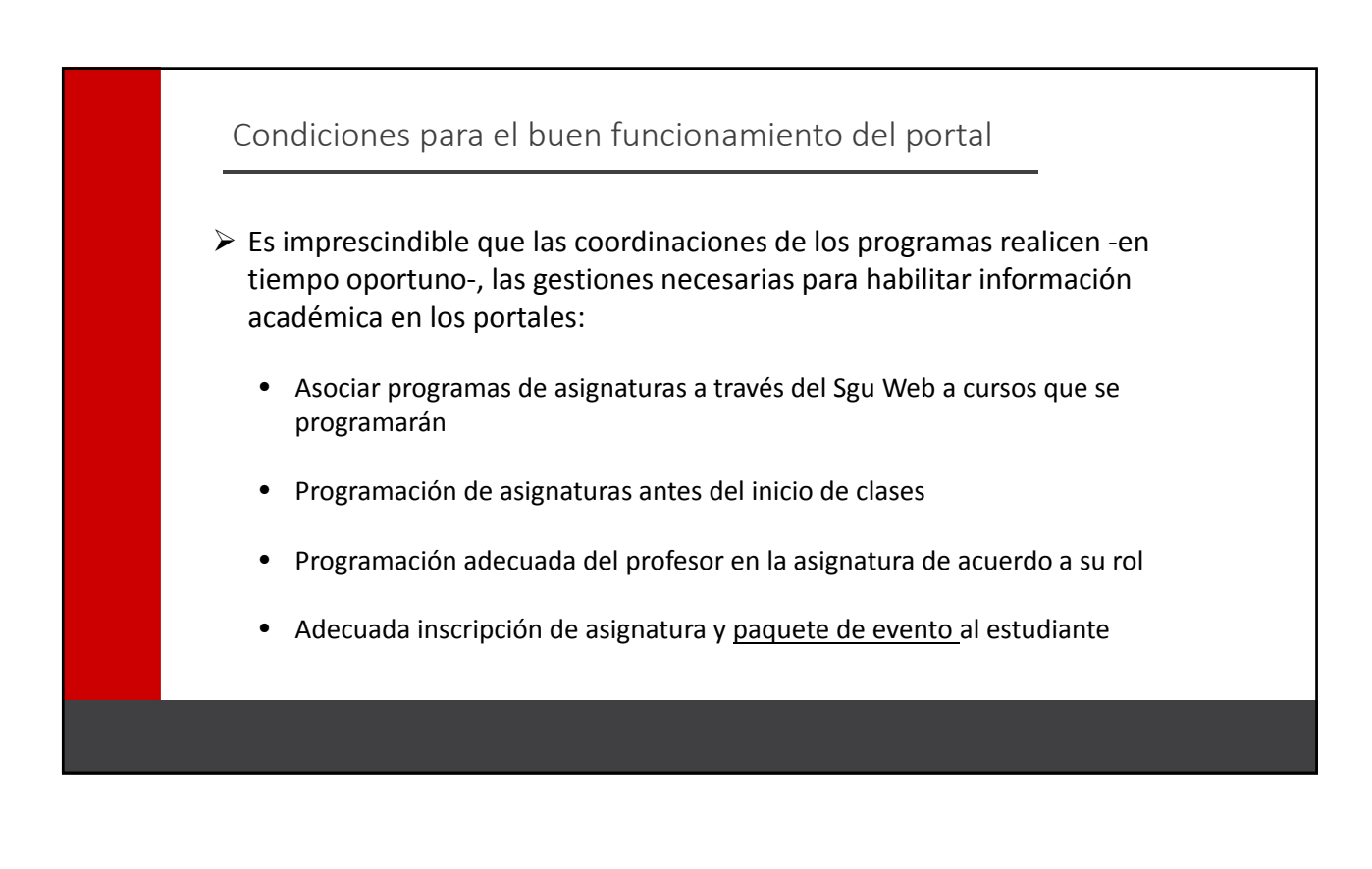

## Rol de Unidades Académicas en Proceso de implementación

*Entendemos por unidad académica al director postgrado facultad, director de programa y coordinador académico (o secretario académico) de programa*

- Generar acciones concretas que refuercen el uso de herramienta como canal oficial de comunicación entre académicos y estudiantes, tales como, ingreso de calificaciones por parte de docentes y entregas de actas, envío de mail a estudiantes a través del portal, gestión de documentos, entre otras
- Dar soporte al profesor cuando requiera apoyo en la realización de determinadas
- El soporte técnico a profesores sobre acceso, claves y operaciones es de responsabilidad de mesa de ayuda.

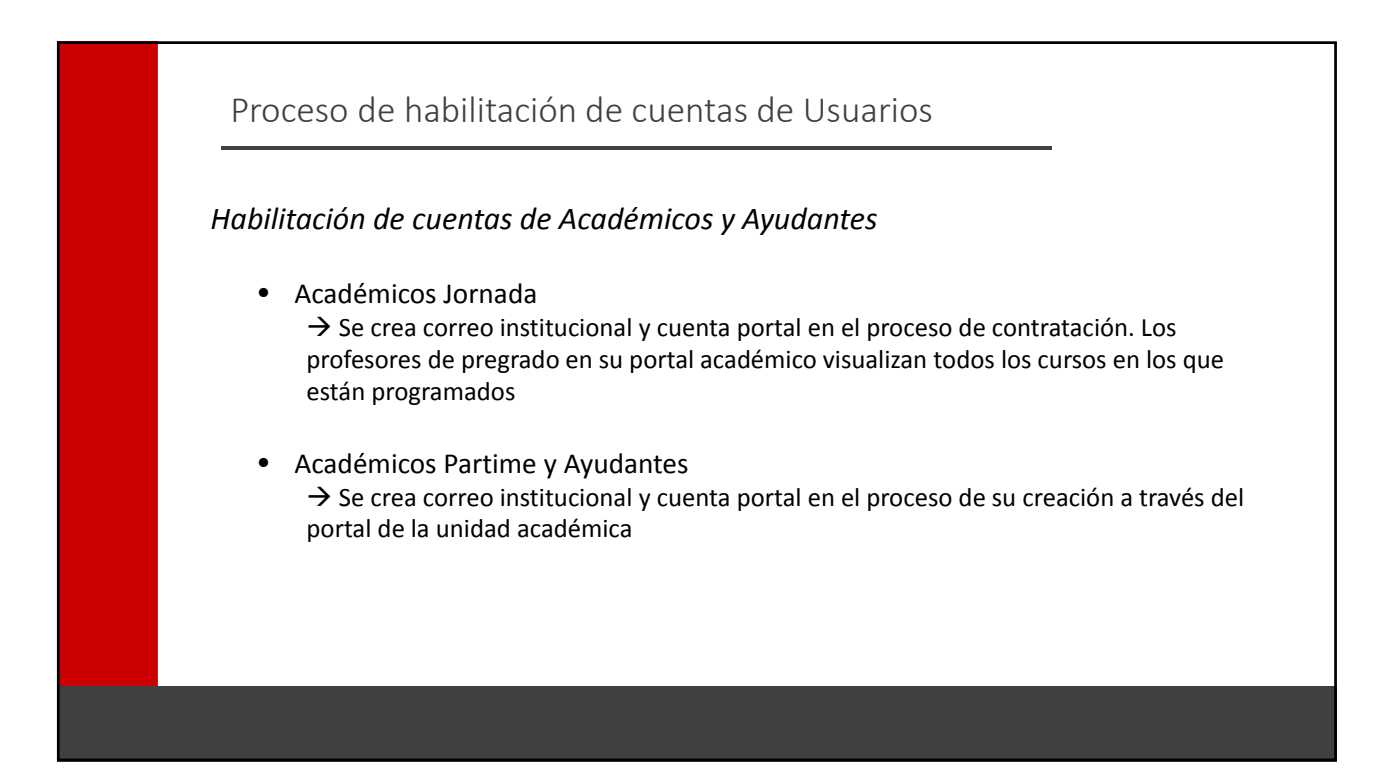

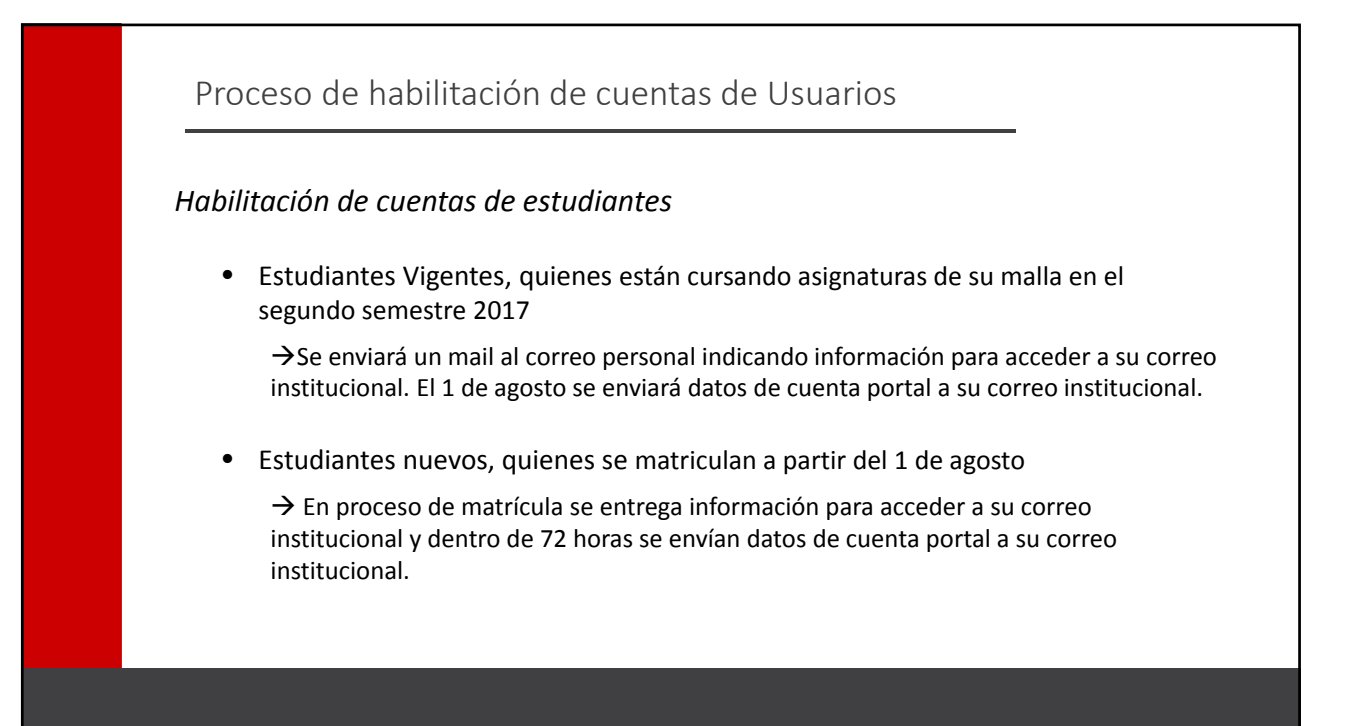

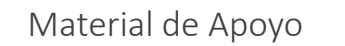

#### **Material disponible en http://dgpec.udp.cl/**

- Unidad Académica
	- Guía rápida y video "Carga de programas en SGU WEB"
- Profesores
	- Manual y video "Portal del Académico"
	- $\checkmark$  Guía Rápida y video "Carga de documentos en portal académico"
	- Guía rápida y video "Ingreso de calificaciones a través del portal"

#### **Material disponible en http://postgrados.udp.cl/**

- Estudiantes
	- $\checkmark$  Manual y video "Portal del Estudiante"

Acceso a material a través de Intranet DGPEC

Acceso a material a través página Postgrados

## Propuesta Capacitaciones Académicos Part time

- La DGPEC y DMC pone a disposición de las Unidades Académicas sesiones de capacitación de una hora y media para profesores part time con el objeto de dar a conocer en detalle las funcionalidades del portal del académico.
- Se propone que las unidades académicas coordinen la convocatoria y soliciten la concurrencia de la DGPEC para capacitaciones.
- Las capacitaciones por facultad se realizarán durante el mes de agosto de 2017

### Próximos comunicados DGPEC

• Envío de email informativo a Docentes Postgrado (31 de julio de 2017)

Mail que informa que los estudiantes podrán ingresar al portal a partir del 1 de agosto. Informa sobre funcionalidades generales, disposición de material de apoyo y capacitaciones.

- $\triangleright$  UA deberá confirmar que profesores dictan cursos entre agosto y diciembre
- Envío de email informativo a Estudiantes de Postgrado y Educación Continua (31 de julio de 2017)

Mail que informa sobre lanzamiento del portal, sobre funcionalidades generales y disposición de material de apoyo.